# オブジェクト指向及び演習・第 **5** 回 <sup>2023</sup> <sup>年</sup> <sup>5</sup> <sup>月</sup> <sup>8</sup> <sup>日</sup>

今回の内容

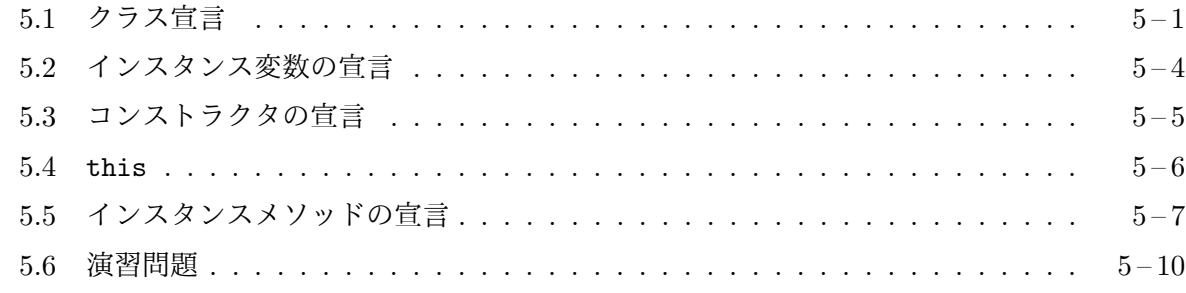

## **5.1** [クラス宣言](#page-6-0)

<span id="page-0-0"></span>前[回までのプログ](#page-9-0)ラムは、この科目のクラスライブラリが提供している GameFrame、Card、Deck などのクラスを利用しているだけでした。必要に応じて、これらのクラスのインスタンスを生成 し、生成したインスタンスにいろいろな仕事を依頼することで全体のプログラムを機能させてきま したが、これらのクラスの使い方を知る必要はあっても、これらのクラスがどのようなプログラム として実現されているのかはとくに気にしていませんでした1。

非常に単純なプログラムなら、既存のクラスを利用するだけで十分な場合もありますが、少し大 きなプログラムを作成する場合は、必要なクラスを自分でいくつも定義して、そのクラスを利用し て全体のプログラムを実現することになります。今回は、そのような場合に必要となるクラスの定 義方法について勉強します。

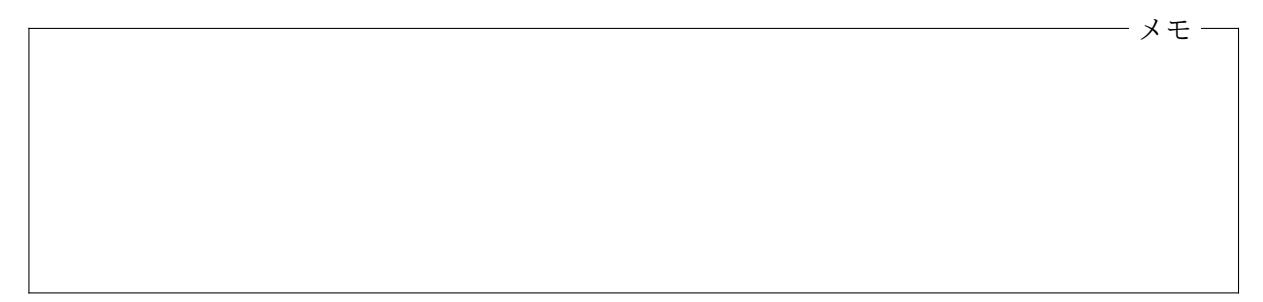

第 2 回に説明したように、Java では、そのクラスののオブジェクトがどのようなものであるの かをクラス宣言という書式で記述します。これがクラスの定義に相当します。クラス宣言の最も 単純な書式は次のようなものです。

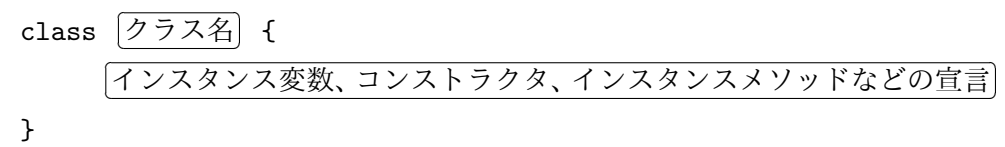

クラス宣言では、class というキーワードの前に、そのクラスの修飾子2として、public、final、 abstract などのキーワードを置くこともあります $^3_\circ$   $[$ ✂ クラス名 は、自分で名付けたクラスの名前

<sup>1</sup>このことは、カプセル化の観点からは自然なことであり、望ましいことです。

<sup>2</sup>プログラミング言語の中で、そこに宣言されているクラ[スや](#page-0-1)変数やメソッドなどの性質を指定する (形容詞的な) 働 きを持つものを、一般に修飾子と呼びます。

<span id="page-0-1"></span><sup>3</sup>これらの修飾子の意味は後程勉強します。

です。クラス名は、Java のキーワードや null、false、true などと重ならないように自由に選ぶ ことができます4が、Card や GameFrame のように、各単語の先頭のみを英大文字として残りを英小 文字とするのが慣習ですので、これに従いましょう。 [ ✂ <mark>クラス名</mark>)と{の間には、extends〔  $\overline{a}$  $2572$  $\Diamond$  implements  $\big[$  $\overline{a}$ \_<br><mark>インタフェース名の列</mark> のような書式が挟まることもあります<sup>5</sup>。

クラス宣言の 「  $\overline{a}$ <u>インスタンス変数、コンストラクタ、インスタンスメソッドなどの宣言</u> の部分に は、この 3 種類以外にもいろいろな宣言6が現れることができます。これらの宣言を書く順番は自 由7ですが、

1. インスタンス変数の宣言

[2](#page-1-1). コンストラクタの宣言

3. インスタンスメソッドの宣言

の順に書かれるのが普通です。

メモ

クラス宣言の例 前回までに作成したすべての Java プログラムには、必ずクラス宣言が含まれて いましたが、そこには main という名前のクラスメソッドの宣言しか書かれておらず、オブジェク トの設計図としては働いていませんでした。次の 2 つのソースファイルは、クラス宣言を本来の役 割であるオブジェクトの設計図として利用したプログラムの例です。

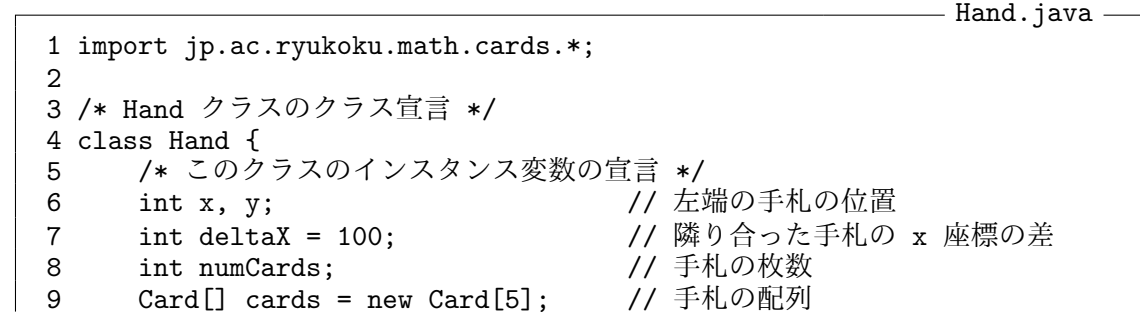

<sup>4</sup>C 言語と同様に、英文字で始まり、英文字か下線 ( )、数字が続くような名前はもちろん、漢字やひらがな、カタカナ なども使うことも可能です。

<sup>5</sup>これらの書式の意味や、インタフェースについては「グラフィックス及び演習」という科目で勉強します。

<span id="page-1-0"></span><sup>6</sup>インスタンス変数 (フィールド)、インスタンスメソッド、コンストラクタの宣言以外に、インスタンス初期化子 (コ ンストラクタに先だって実行されるインスタンスを初期化する手続き)、クラス変数 (静的フィールド)、クラスメソッド (静的メソッド)、クラス初期化子 (静的初期化子とも呼ばれるクラス自体を初期化するための手続き)、メンバクラス (こ のクラス定義のために用いられる別のクラス)、メンバインタフェース (このクラス定義のために用いられるインタフェー ス) の宣言が現れることができます。

<span id="page-1-1"></span><sup>7</sup>インスタンスやクラスの初期化を行う手続きが実行される順番には影響を与えます。

```
10
11 /* このクラスのコンストラクタの宣言*/
12 Hand(int x, int y) {
13 this.x = x;14 this.y = y;
15 }
16
17 /* このクラスのインスタンスメソッド add の宣言 */
18 void add(Card c) {<br>19 if (numCards <
          if (numCards < cards.length) {
20 c.moveTo(x + numCards * deltaX, y);
21 cards \lceil \text{numCards++} \rceil = c;
\begin{matrix} 22 & 3 \\ 23 & 3 \end{matrix}23 }
24 }
```

```
– P501. java –
1 import jp.ac.ryukoku.math.cards.*;
2
3 class P501 {
4 public static void main(String[] args) {
5 GameFrame f = new GameFrame();
6 Deck d = new Deck();<br>7 f.add(d);
          f.add(d);8 d.shuffle();
9 Hand h = new Hand(160, 400); // Hand のインスタンスを生成
10 for (int i = 0; i < 5; i++) {
11 Card c = d.pickUp();
12 h.add(c);
13 c.faceUp();
\begin{array}{ccc} 14 & & & \end{array}<br>15 }
15 }
16 }
```
これら 2 つのソースファイルをコンパイルすると、Hand.class と P501.class の 2 つのクラスファ イルが作られます8。java コマンドで実行するのは P501 の方です。P501 は、第 2 回に紹介した P202 と同様の動作をします。

このプログラムでは、Hand と P501 という 2 つのクラスが宣言されていますが、P501 の方は、 これまでと同様、main というクラスメソッドを定義するためだけに存在していて、オブジェクト の設計図としては使われていません。

一方、Hand.java に書かれている Hand クラスの宣言は、オブジェクトの設計図という本来の役 割を持っていて、P501.java の 9 行目の new Hand(160, 400) というインスタンス生成式で、この 設計図に基づいてオブジェクトを生成しています。この行は Hand 型の変数 h の宣言ですが、Java では、このように、ブロックの先頭に限らず、その途中でも変数を宣言して (そのブロック内のその 宣言以降で) 使うことができます。

Hand クラスは、最大 5 枚のカード (Card クラスのインスタンス) からなる 1 組の手札を表すク ラスです。手札は横一列に並べて置かれます。このクラスには、次のようなコンストラクタ、イン スタンス変数、インスタンスメソッドが用意されています。

<sup>8</sup> 2 つのクラス宣言を、1 つのソースファイルにまとめて書いても構いません。その場合でも、コンパイルするとクラ スファイルは2つ作成されます。

Hand クラス – 最大5枚までの1組の手札

| コンストラクタ                  |                               |
|--------------------------|-------------------------------|
| Hand(int $x$ , int $y$ ) | 最も左の手札が (x, y) の位置となるような1組の手札 |
| インスタンス変数                 |                               |
| int. x                   | 最も左の手札の $x$ 座標                |
| int y                    | 最も左の手札の y 座標                  |
| int deltaX               | 隣り合った手札の $x$ 座標の差             |
| int numCards             | 手札の枚数                         |
| $Card[]$ cards           | 手札の配列                         |
| インスタンスメソッド               |                               |
| void add(Card c)         | カードcを移動して手札に加える               |

メモ

## **5.2** インスタンス変数の宣言

<span id="page-3-0"></span>Hand クラスのインスタンスは、最も左の手札の位置、隣り合った手札の *x* 座標の差、手札の枚数、 手札となっているカード群を記憶するためのインスタンス変数を持っており、これらのインスタン ス変数が 6 行目から 9 行目に次のように宣言されています。

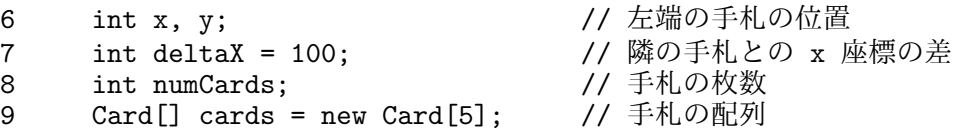

クラス宣言の中でインスタンス変数を宣言する場合は、クラス宣言の { } のすぐ内側に、通常 の変数9を宣言するように

.<br>م ✂ 型名 [ ✂  $\overline{\mathcal{Z}}$ 数名の列;

の書[式で](#page-3-1)宣言します。 ✂  $\overline{\underline{\boldsymbol{\mathfrak{A}}}}$  の前に public や protected、private というアクセス修飾子や、 final や volatile など、その他の修飾子を書くこともできます。アクセス修飾子は、プログラム 中で、その変数にアクセスすることのできる範囲を指定するもので、後程解説します。また、final は、その変数が、一旦初期化されたら以降は書き換えができない (final 変数10である) ことを表す修 飾子です。

✄ ✂  $\overline{\mathcal{L}}$ 数名の列 $\left[$ の部分には、 ✂ 変数名 のみか、 ✁ ✄ ✂ 变数名 = ✂  $\overline{\rm \partial M}$ 期値 のように、その変数の初期値を指 **定したものを、, (カンマ) で区切って並べます。また、**[ ✂ |<br>変数名| の後に [ ] を書いて <mark>』</mark> ✂  $\overline{\underline{\mathbb{Z}}[\mathbb{Z}]}$  型を要

<sup>9</sup>クラス宣言の { } のすぐ内側ではなく、ブロック ({ } で囲まれた文の並び) の中で宣言された変数を局所変数 **(**ロー カル変数**)**と呼びます。P501.java の 5 行目の f や 9 行目の h、11 行目の c がそうです。

<span id="page-3-1"></span> $10$ 前回説明しました。

素とする配列型の変数を宣言することもできます。

インスタンス変数の変数名はクラス名と同様に自由に選べますが、Java の慣習では、numCards や cards のように、基本的に英小文字にして、2 つ目以降の単語の先頭の文字を英大文字にするこ とになっていますので、これに従いましょう。

初期値が指定されない場合、インスタンス変数の値は、プリミティブ型なら偽 (false) あるいは 0 で、参照型なら null 参照で初期化されます。これは、配列が (初期値が指定されずに) 生成された ときの配列要素の初期化のされ方と同じです。

インスタンス変数はいくつでも宣言することができます。このクラスのインスタンスが生成さ れる際に、そのインスタンスの各インスタンス変数を記憶するためのメモリ領域が確保され、イン スタンスごとにインスタンス変数の値が記憶されます。

メモ

## **5.3** コンストラクタの宣言

<span id="page-4-0"></span>Hand.java の 12 行目から 15 行目までは、Hand クラスのコンストラクタの宣言が書かれています。 第 2 回に説明したように、コンストラクタは、生成されたオブジェクトの初期化を行うための手続 きです。コンストラクタは

✄  $\overline{a}$ クラス名(  $\overline{a}$ 仮引数宣言の列) [  $\overline{a}$ コンストラクタ本体

の形で宣言します<sup>11</sup>。 ✂ クラス名 は、このコンストラクタ宣言を囲んでいるクラス宣言のクラス名 と等しくなります。 با  $\overline{\mathcal{R}}$ 引数宣言の列 $\overline{\mathcal{R}}$ の部分は、 ✂ 型名 [ ✂  $\overline{66}$ [数名] を,  $(\hbar v)$ で区切って並べま す。Hand.java の 12 行目は

Hand(int x, int y) { *· · ·* }

のようになっていますが、x と y という仮引数がともに int 型だからといって

Hand(int x, y) { ··· } // 文法エラー

のように書くことは許されません12。

✄ Ļ  $\overline{\left( \Delta \right) }$ コンストラクタ本体 の部分は { } で文の並びを囲んだ形 $^{13}$ になります。ここに、生まれたばか

12この辺りは C 言語と同じです。

<span id="page-4-2"></span><span id="page-4-1"></span>13基本的にはブロックと呼ばれるものと同じ形ですが、一部、コンストラクタだけで許される特別な形の文がありま す。

 $11<sup>2</sup>$ ✂ -<br>クラス名 の前に public や privat[e](#page-4-1) などのアクセス修飾子を書くこともできます。また、 ✂ **クラス名** の直前(ア クセス修飾子より後) に型引数と呼ばれるものの列が、 ✄ ✂ **コンストラクタ[本体](#page-4-2) の直前に throw 節 と呼ばれる書式が来** ることがあります。

りのオブジェクトが、このクラスのインスタンスとしての仕事をする準備を整える (インスタンス の初期化をする) 手続きを記述します。コンストラクタには戻り値がないことに注意してください。

Hand クラスの宣言では、ただ1つのコンストラクタが宣言されていますが、引数の数や引数の 型で区別できるようにして、複数のコンストラクタを宣言することもできます14。このことをコン ストラクタの多重定義 **(**オーバーロード**)**と呼びます。

メモ

**5.4** this

コンストラクタの本体では、生成されたばかりの (コンストラクタで初期化しようとしている) イ ンスタンスを this というキーワードで参照することができます。Hand クラスのコンストラクタ では、

> this. $x = x$ ; this. $y = y$ ;

のように、インスタンス変数の x、y に、コンストラクタの仮引数の x、y の値をそれぞれ代入して います。this.x や this.y が、オブジェクトのインスタンス変数にアクセスするときの書式である

✄ ✂  $\overrightarrow{J}$ オブジェクトを表す式 $\overrightarrow{J}$ .  $\overline{a}$ インスタンス変数名✁

の形をしていることに注意してください15。この例では、仮引数の名前とインスタンス変数の名前 が重なってしまっていますが、this. があるかないかで、そのどちらを意味しているのかを区別す ることができます。

他の変数と名前が重ならない場合は、インスタンス変数にアクセスする際の this. を省略する こともできます。たとえば、Hand クラスのコンストラクタは、仮引数の名前を付け替えることで、

```
Hand(int xCoord, int yCoord) {
    x = xCoord;
    y = yCoord;
}
```
のように宣言することも可能です。代入演算子 = の左辺となっている x と y は、それぞれ this.x と this.y の省略形です。

<sup>14</sup>たとえば、第2回の「付録:カードゲーム向けクラスライブラリ」で紹介されているように、GameFrame クラスには2 つ、Card クラスには 3 つのコンストラクタが用意されています。

 $15$ 第3回で説明しました。

#### インスタンス生成式とコンストラクタ本体の実行

P501.java の 9 行目の new Hand(160, 400) というインスタンス生成式が評価されると、Hand ク ラスの新しいインスタンスが生成され、インスタンス生成式に引数として与えた 160 と 400 という int 型の値が、Hand クラスのコンストラクタの仮引数 x と y に代入されて、その本体が実行され ます。コンストラクタの実行が完了すると、コンストラクタによって準備の整ったオブジェクト (Hand クラスのインスタンス) が、インスタンス生成式の値となります。

9 行目で生成された Hand クラスのインスタンスは、main メソッドで宣言された変数 h に代入 されて、次の図のような状況となります。

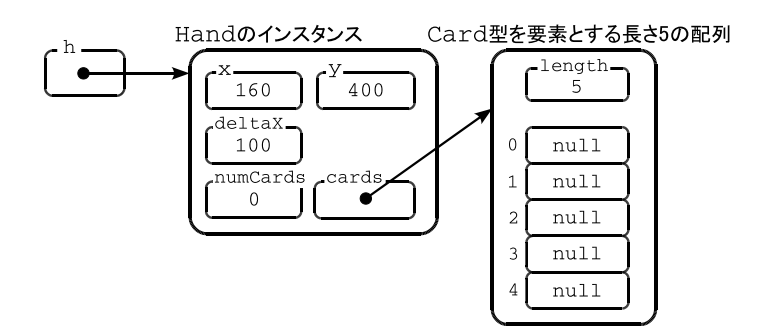

インスタンス変数 x、y には、コンストラクタによって、それぞれ 160 と 400 が代入されています。 deltaX には、この変数の宣言で指定された初期値 100 が代入されています。一方、numCards の宣 言には初期値が指定されていませんので既定の初期値の 0 となっています。また、cards は

#### $Card[]$  cards = new Card $[5]$ ;

のように、初期値を指定して宣言されていますが、この初期値 new Card[5] の評価は、Hand クラ スのインスタンスが生成される度に行われることに注意してください。この初期値を評価するこ とで、Card 型の要素 5 個からなる配列オブジェクトが生成されますが、この配列の生成は、Hand クラスのインスタンスごとに行われますので、cards が指す配列オブジェクトは、Hand のインス タンスごとに異なります。

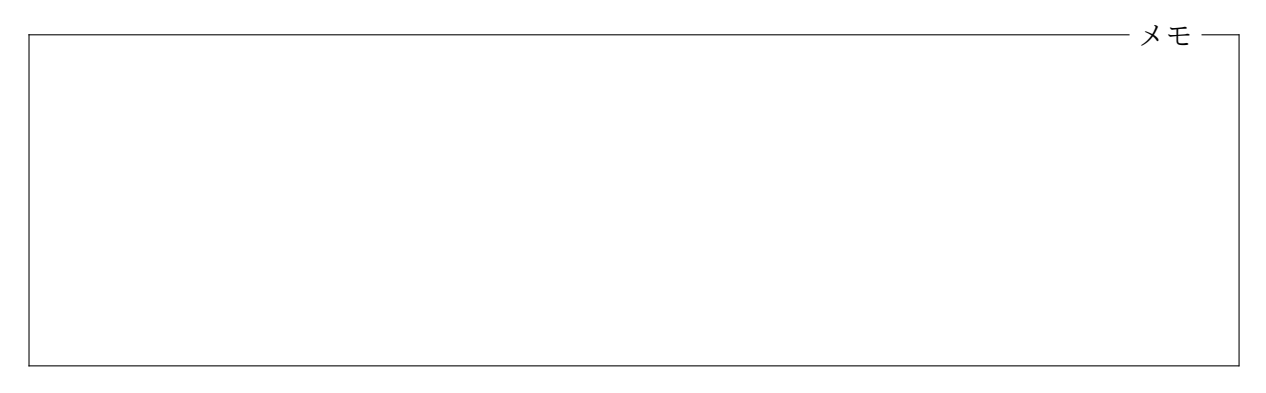

#### <span id="page-6-0"></span>**5.5** インスタンスメソッドの宣言

Hand.java の 18 行目からは、Hand クラスのインスタンスメソッド add の宣言が始まっています。 インスタンスメソッドの宣言は

✄ ✂  $\sqrt{\mathbb{R}^6 \cdot \mathbb{R}^4}$ ✂ **ヌソッド名**(P  $\overline{a}$ 仮引数宣言の列) [ ✂  $\boxed{\times$ ソッド本体

という書式で行います16。これは、C 言語での関数定義の書き方とほぼ同じです。戻り値のないメ ソッドの場合は、C言語と同様に、 ✂ 戻り値の型名 を✁ void とします。メソッドの名前は、クラス名 や変数名と同様に選ぶことができますが、Java の慣習では、変数名と同じく、基本的に英小文字に して、2 つ目以降の単[語の](#page-7-0)先頭文字を英大文字にすることになっています。

✄ با  $\overline{$ 仮引数宣言の列 $\,$  の部分はコンストラクタの宣言の場合と同じ形です。また、 $\,$ ✂ メソッド本体 も 同様で、{ } で囲まれた文の並び (ブロック) の形になります17。

メモ

Hand クラスの宣言では、add という名前のインスタンスメソッドが次のように宣言されています が、その本体では、引数として渡されたカード (仮引数 c が指す Card のインスタンス) を、手札を並 べる所定の位置に移動した後、インスタンス変数 card の指す配列の空き要素に記憶し、numCards の値を 1 増やしています。

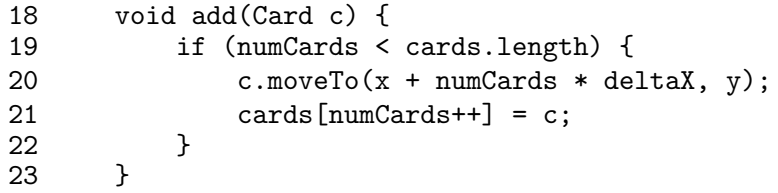

if 文を使って、手札がすでに 5 枚 (numCards の値が 5) に達している場合は、このメソッドは何も しないようにしていることに注意してください。

コンストラクタの宣言と同様に、インスタンスメソッドの宣言の本体でも、そのメソッドの仕 事を行っているオブジェクト自身を this というキーワードでを表すことができます。19 行目か ら 21 行目に現れている変数名 x や y、deltaX、numCards、cards は、本来なら this.x、this.y、 this.deltaX、*· · ·* のように書くべきものですが、(コンストラクタの宣言でそうであったように) 変数名が重ならない場合は this. を省略できることを利用して、単にインスタンス変数名のみを 書いています。また、たとえば、this.add(*· · ·*) のように、自分自身のインスタンスメソッドを呼 び出す場合でも、this. を省略して、add(*· · ·*) のように書くことが可能です。

Hand クラスの宣言では、ただ 1 つのインスタンスメソッドが宣言されていますが、名前で区別 できるようにして、たくさんのインスタンスメソッドを宣言することができます。また、同じ名前

 $16$ <sup> $-$ </sup> ✂ 戻り値の型名 の前に ✁ (コンストラクタの宣言と同様に) public や private などのアクセス修飾子や、abstract や final、synchronized など、他の修飾子を書くこともできます。また、 ✄ ✂  $\overline{R}$ り値の型名 $\overline{R}$ )と $\overline{R}$ ✂  $\overline{ \lambda' \lambda' \nu' \kappa' \lambda }$ の間にに型引 数の列が、 ✄ ✂ -<br><u>メソッド本体</u>] の直前に throw 節が来ることがあります。<br>———

<span id="page-7-0"></span><sup>17</sup> ✄ 戻り値の型名 の前に ✁ abstract という修飾子を含めた場合は、この部分はブロックではなく ; (セミコロン) とな ✂ ります。このように宣言されたメソッドは抽象メソッドと呼ばれます。抽象メソッドについては「グラフィックス及び 演習」という科目で勉強します。

のメソッドでも、引数の数や、引数の型で区別できる場合は、(コンストラクタの場合と同様に) 複 数宣言することができます。同名のメソッドを同じクラスに複数宣言するとことを、メソッドの多 重定義 **(**オーバーロード**)**と呼びます。

メモ

## メソッド起動式とメソッド本体の実行

P501.java では、main メソッドの次の for 文の中で、変数 h の指す Hand クラスのインスタンス の add メソッドを起動しています (12 行目)。

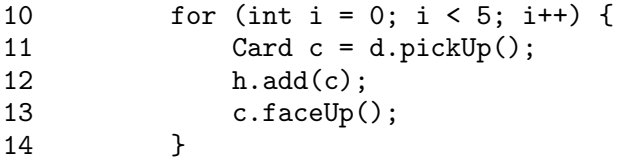

この時、デッキから取り出されたカードが引数として渡され、これが、Hand.java の 18 行目の仮引 数 c に代入されて、add メソッドの本体 (19 行目から 21 行目) が実行されます。そこで、そのカー ドが移動するとともに、(h が指していたオブジェクトの) インスタンス変数 card が指す配列の要 素に記録されていきます。

この for 文が繰り返しを終えた時には、変数 h の指すオブジェクトの状況は、次の図のように なっているはずです。

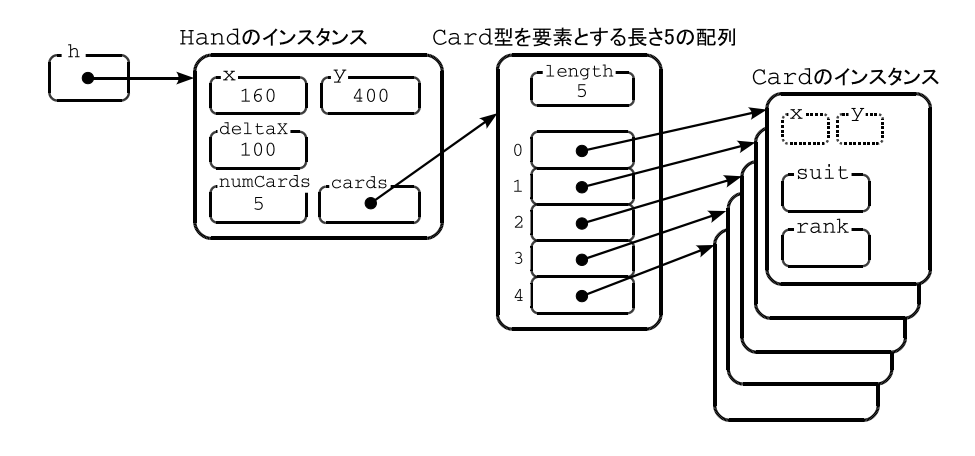

## <span id="page-9-0"></span>**5.6** 演習問題

1. Hand のクラス宣言に、次のような仕事を行う 3 つのインスタンスメソッド draw、count、get の宣言を追加しなさい。

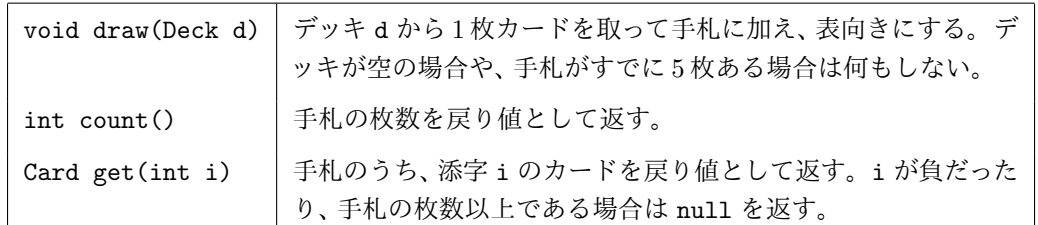

ただし、draw が、デッキから取ったカードを手札に加える際には、自分自身のインスタンス メソッド add を起動するようにしなさい。

2. Hand のクラス宣言に、さらに次のようなインスタンスメソッド discard の宣言を追加しな さい。

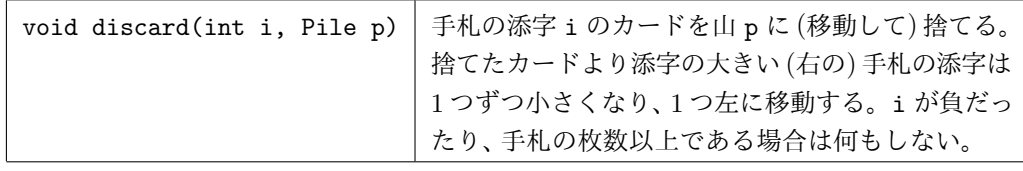

このように Hand クラスが変更できたら、次のプログラム P502.java を実行してみましょう。

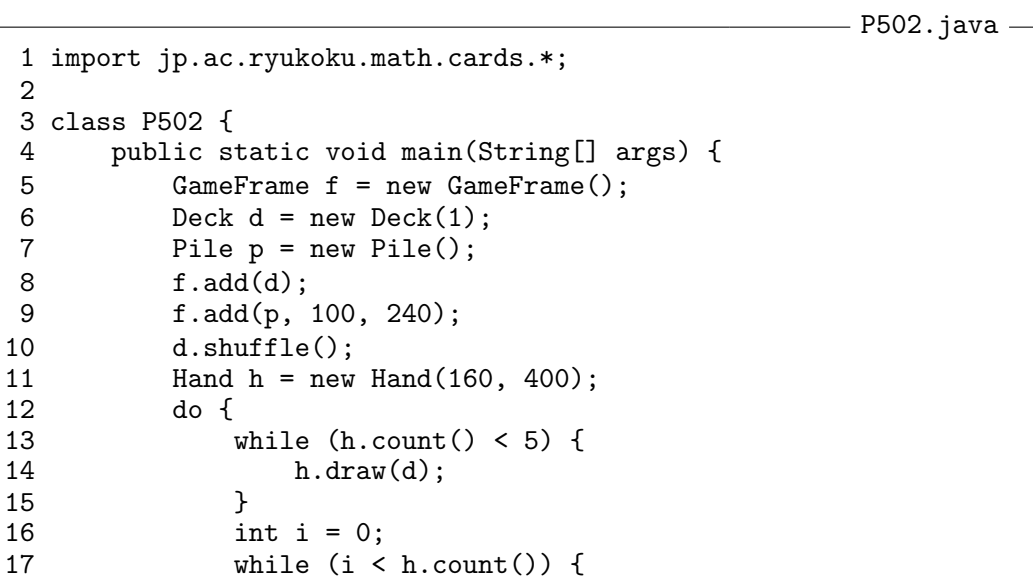

 $5 - 10$ 

メモ

```
18 if (!h.get(i).isJoker() &&
19 h.get(i).rank != Rank.ACE) {<br>20 h.discard(i, p);20 h.discard(i, p);<br>21 continue:
21 continue;<br>22 }
22 }
23 i++;<br>24 }
\frac{24}{25}} while (h.count() < 5);
26 }
27 }
```
このプログラムは、ジョーカー1枚を含むデッキから5枚のカードを手札に加えた後、不要な手札 を何枚か捨てては、デッキからカードを引いて手札を 5 枚にする、ということを繰り返し、最終的 には、次の図のように、手札をエース 4 枚とジョーカーにします。

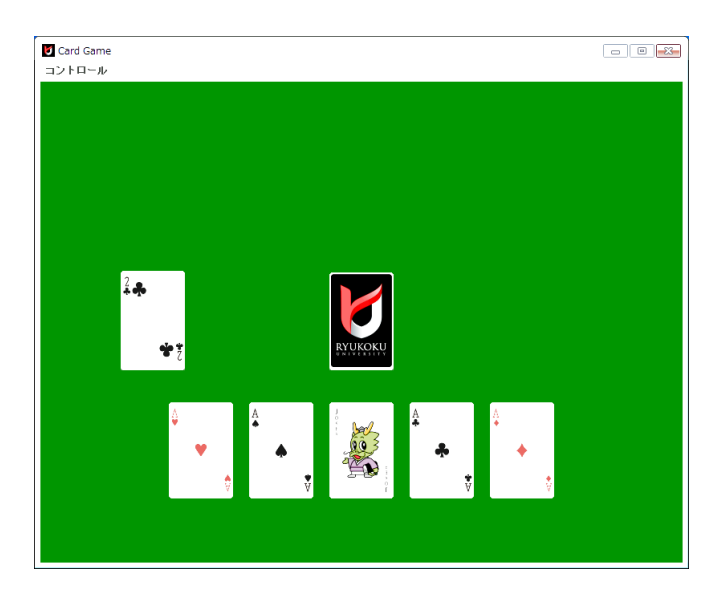

オブジェクト指向及び演習・第5回・終わり